# **Digitalisierung Roco VT11.5 (63098+64119) mit Sound + Licht (Gleichstromversion)**

# **Generelles**

Roco liefert unter der Nummer 63098 und 64119 für das Erweiterungsset seit 2014 ein sehr schönes aktualisiertes Modell eines VT11.5 aus. Unter der Nummer 63099 gibt es auch eine digitalisierte Variante. Für das Modell ist auch von Roco eine (nicht digitalisierte) Beleuchtung erhältlich.

Der von mir vorgenommene Umbau der nicht-digitalisierten Variante bringt folgende Funktionen mit sich:

- 1. **Front- und Rücklampen** werden fahrtrichtungsabhängig weiß/rot umgeschaltet
- 2. wie beim Vorbild strahlen nur die unteren **Frontlampen auch beim Steuerwagen** in rot
- 3. **Reduzierung** der genutzten **Digitalspannung** durch ausschließlichen Einbau von LED
- 4. **Führerstandsbeleuchtung** sowohl im Steuerwagen als auch im Motorwagen
- 5. digital **schaltbare Innenbeleuchtung** in allen Wagen
- 6. jeweils für Steuerwagen und Motorwagen **getrennt zuschaltbare Führerstandsbeleuchtung**
- 7. **durchgehende Stromversorgung** einheitlich über den gesamten Zug
- 8. ESU Sounddecoder mit **erweiterten Geräuschfunktionen** (aka "PIKO G Projekt")
- 9. **Sound im Motorwagen und im Steuerwagen** durch Einbau von 2 Lautsprechern.

Roco selbst bietet keine dieser Funktionen in der von Haus aus digitalisierten Variante mit Sounddecodern. Mir war aber vor allem die Frontbeleuchtung und die Innenbeleuchtung wichtig, da ein 7-teiliger Zug auch eine hohe Stromaufnahme und damit unnötigen Verbrauch teuren Digitalstroms zur Folge hat. Durch die schaltbare Innenbeleuchtung kann der Zug somit im Untergrund unbeleuchtet abgestellt werden.

# **Materialien**

Die hier vorgestellte Digitalisierung ist wesentlich günstiger als die Variante von Roco - dort kostet allein der digitale Triebkopf 354€ (die nicht digitale Variante konnte ich in der Bucht neuwertig zu 160€ ersteigern). Benötigt werden:

- 1 rote und 4 weiße SMD LED für Führerstands- und Frontbeleuchtung
- Vorwiderstände für LED
- 3 Mikroschalter Ein/Aus
- ein Set kleine Steckverbinder
- ESU Sounddecoder 4.0 + 2 x 23er Lautsprecher von ESU a 4 Ohm
- Uhlenbrock Funktionsdecoder für Steuerwagen
- LED Meterware mit warm/weissen LED
- Vorwiderstände für LED Meterware
- Decoderlitze am besten gleich in 6 verschiedenen Farben
- elektrische Buchsen für den VT von www.digital-bahn.de (Sven Brandt)

SMD LED gibt es inzwischen unzählig viele bei den einschlägigen Elektronikherstellern wie Reichelt oder Conrad. Wichtig ist, dass die LED mit einem entsprechenden Vorwiderstand betrieben werden müssen. Dieser Vorwiderstand ist allerdings vom LED Typ abhängig. [Dieser LED Rechner](http://www.spaceflakes.de/led-rechner/) ist dabei sehr wertvoll da er entsprechend der Schaltung und dem LED Typ den Widerstand berechnet.

Die LED Meterware (sieh[e Abbildung 1\)](#page-1-0) bekommt man am günstigsten über e-bay - so habe ich für 60m warm/weiße LED nur 9€ inkl. bezahlt

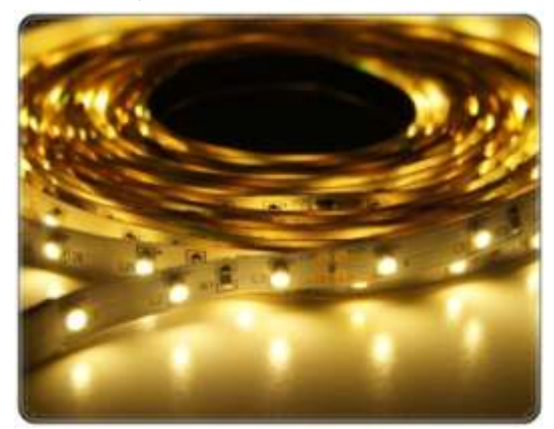

**Abbildung 1, LED Meterware**

Diese LED's lassen sich in 3er Stücken teilen - meine Empfehlung gleich hier: Besser sind LEDs die sich in 4 er Blöcke teilen lassen, um eine gleichmässigere Ausleuchtung des VT zu erhalten.

Der Funktionsdecoder ist erforderlich, weil der Sounddecoder pro Ausgang nur maximal 250mA an Stromaufnahme erlaubt - wir aber über alle Wagen eine wesentlich höhere Aufnahme haben. Des weiteren könnten wir die dazu notwendige Anzahl an Leitungen nicht über alle Wagen verteilen! (So wären dann z.B. 5 Leitungen für LED, 2 Leitungen für

<span id="page-1-0"></span>Stromabnahme, 2 Leitungen für Lautsprecher, 2 Leitungen für Stirnbeleuchtungen erforderlich.) Zudem ist ein Funktionsdecoder mit 10-15€ relativ günstig zu erstehen.

### Elektrische Kupplungen:

Wichtigstes Element sind die elektrisch leitenden Kupplungen von Herrn Brandt (http://www.digitalbahn.de ). Ohne diese wäre weder ein 2. Lautsprecher möglich noch die verbesserte Stromabnahme über alle Wagen hinweg oder die Digitalisierung der Innenbeleuchtung.

Ein Set der Kupplungen von [Digital-Bahn](http://www.digital-bahn.de/) (Artnr. "kupp\_vt601\_erg") reicht für einen vollständigen 7teiligen Zug. Es gibt jedoch 2 verschiedene Sets von Kupplungen da Roco teilweise unterschiedliche Kupplungen verwendet: Der Motorwagen hat **IMMER** eine kurze Kupplung während der Steuerwagen (also der Zugkopf der nicht mit einem Motor ausgestattet ist!) manchmal mit kurzer und manchmal mit langer Kupplung ab Werk ausgestattet ist. Deshalb vorher auf den eigenen Steuerwagen schauen und entsprechend die Kupplungen mit langer oder kurzer Buchse bei Herrn Brandt bestellen.

### Werkzeug:

An Werkzeug reicht was die MOBA Werkstatt hergibt ohne irgendwelche Besonderheiten - Lötkolben und ein Set mit kleineren Schraubendrehern. Pinzetten sind noch wertvoll, außerdem doppelseitiges Klebeband sowie Klebstoff, um die Kabel später zu fixieren. Ach ja: Wer keine Adleraugen hat oder direkt die SMD-LED mit angelötetem Kabel kauft, für den ist eine 3. Hand mit Lupe zu empfehlen.

# **Einbauanleitung**

#### **Steuerwagen**

Als Erstes muss der Steuerwagen geöffnet werden. Dies erfolgt relativ einfach, indem die obere Abdeckung zusammengedrückt wird und dann mitsamt dem Fenstereinsatz für den Führerstand abgenommen werden kann. Wie in der Betriebsanleitung beschrieben, wird danach die Schraube unter dem vorderen Drehgestell gelöst und danach die Schraube von der hinteren oberen Halterung. Bei dieser Schraube ist Aufpassen angesagt! Bei mir hat sich nach mehrmaligen Festdrehen die Schraube durch den Kunststoff gedreht. Man darf die Schraube auf keinen Fall zu fest drehen!

Als nächstes löst man direkt die Schaltplatine und entfernt Lampen und Dioden - beide werden für den weiteren Umbau nicht mehr benötigt.

#### Decoder Steuerwagen:

Liegt der Steuerwagen so geöffnet vor uns sollte zunächst der Funktionsdecoder an seinen Platz (der hier zum Glück reichlich vorhanden ist) unter der Schaltplatine. Selbstverständlich kann man auch einen anderen Funktionsdecoder als den Uhlenbrock verwenden (so hat auch digital-bahn.de einen sehr günstigen und genau den Anforderungen entsprechenden Funktionsdecoder im Programm). Jedoch sollte dieser an mindestens einem seiner Ausgänge eine Stromaufnahme von mindestens 1 A vertragen. Man sollte bei jeder LED mit ca. 25mA rechnen. Wer 8 LED in jedem Wagen verbaut, hat somit bei 5 Wagen eine Leistungsaufnahme von 1 A. Außerdem sollte der Decoder 4 Ausgänge aufweisen:

- A1 Führerstandbeleuchtung
- A2 Innenbeleuchtung Wagen
- A3 Frontlicht
- A4 Rücklicht

Die Aufteilung ist wichtig, weil beim Uhlenbrock nur A1 mit A2 und A3 mit A4 gemeinsam gedimmt werden können.

Die Platine wird gemäß [Abbildung 2](#page-3-0) geändert, wobei die horizontale Trennung nicht erforderlich ist, sondern nur die beiden vertikalen Trennungen (gelber Pfeil):

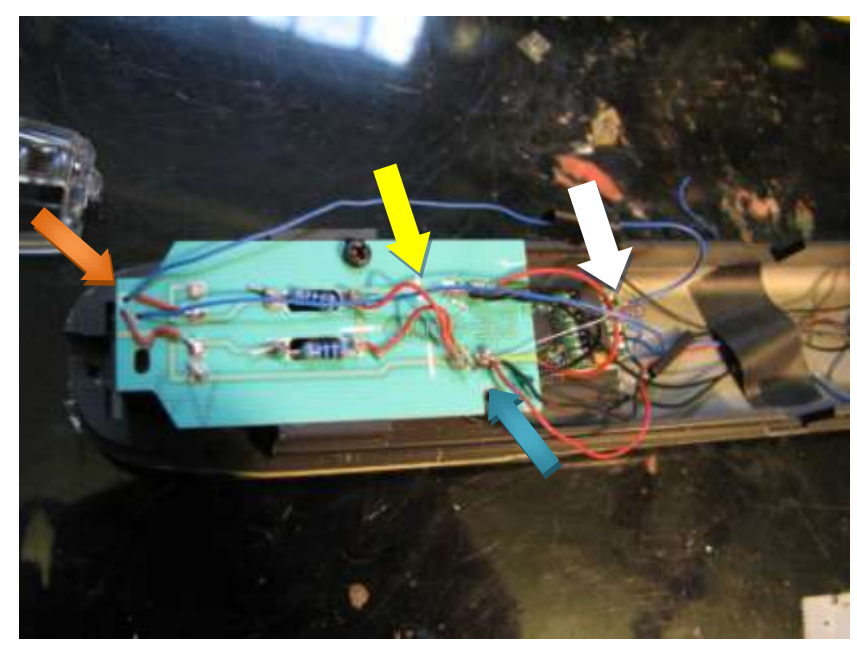

**Abbildung 2, Leiterplatine Steuerwagen**

<span id="page-3-0"></span>Nach der Trennung der Leiterbahnen werden 4 Löcher mit einem 1mm Bohrer genau über der Lichtaustrittsöffnung gebohrt (oranger Pfeil). An diese Stelle kommen nachher die beiden LED übereinander - jeweils die weiße und die rote LED.

Nun werden die Dioden entfernt und an deren Stelle die Vorwiderstände für die jeweils rote und weiße LED eingelötet.

Bevor die Leiterplatte verkabelt wird, müssen die SMD LEDs noch mit Anschlusskabeln versehen werden. Optimal wäre wenn man für alle 6 Kabel auch 6 unterschiedliche Farben hätte - leider war mein Mobahändler allerdings nur mit 4 Farben bestückt, sodass ich folgende Einteilung bei mir vorgesehen habe:

- rot LEDs Pluspol
- Blau LEDs Minuspol
- Grau gibt es 2x für die Lautsprecher
- Schwarz gibt es ebenfalls 2x für die Stromzuführung vom Gleis

Für das Löten der SMD LED sollte man schon sehr genau hinschauen. Im Netz gibt es diverse

<span id="page-3-1"></span>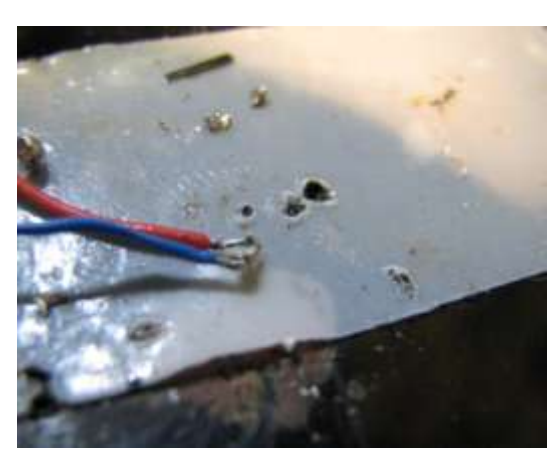

**Abbildung 3, SMD LED löten**

Anleitungen, wie man SMD LEDs am besten lötet deshalb erspare ich mir hier die Beschreibung. Ich kann allerdings die Nutzung von doppelseitigem Klebeband gemäß [Abbildung 3](#page-3-1) sehr empfehlen:

Dabei darauf achten, dass man den Pluspol auch wirklich am Pluspol anlötet! Die roten Anschlusskabel für die rote und weiße LED müssen gerade so lang sein, dass sie bis zum Anschluss auf der Platine reichen (oranger Pfeil), während der blaue Anschluss jeweils an A3 und A4 des Decoders angeschaltet werden. Der

blaue Anschluss für die weiße LED wird außerdem nachher noch an die 3. LED geführt welche das 3. Spitzenlicht widergibt.

Ich habe mir angewöhnt alle LED vor dem Einbau erst durchzutesten - was mit einem entsprechenden Trafo und einer fliegenden Verkabelung recht schnell vonstatten geht. Dabei sollte man unbedingt eine regelbare Gleichstromquelle verwenden - und natürlich darauf achten die LED mit der richtigen Polung anzuschließen!

Die beiden LEDs für die unteren Lampen werden dann übereinander geführt, sodass sich von vorne folgendes Bild ergibt:

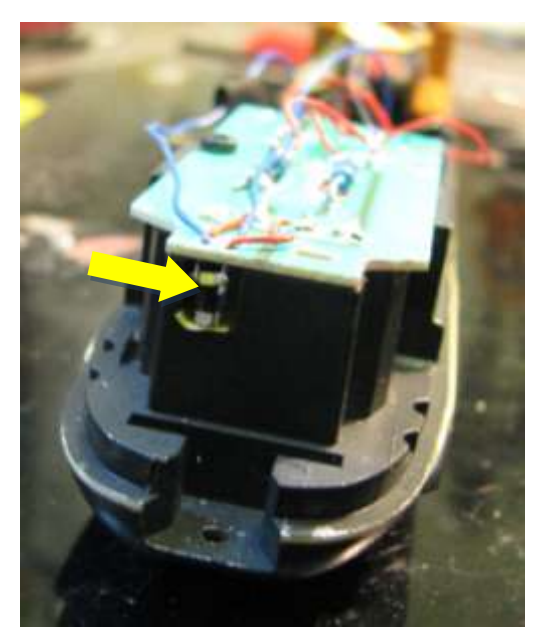

**Abbildung 4, LED Einbau Steuerwagen**

Deutlich sind hier die beiden unterschiedlichen LEDs zu erkennen. Am Boden der Durchlassöffnung wurde der Rahmen mit ein wenig Isolierband gegen Kurzschlüsse gesichert. Wichtig ist, dass beide LEDs nahezu übereinander liegen (wer Spaß hat kann auch zweifarbige LED verwenden - dafür braucht man dann aber wirklich Adleraugen, um die 4 Anschlüsse an eine SMD LED zu bekommen).

#### Verkabelung:

Im Wagenboden liegen bereits die schwarzen Kabel der Stromzuführung, die von den 4 Achsen abgenommen werden. Ein Kabel wird direkt mit dem Decoder

verbunden, wobei man an der Verbindungsstelle noch ein weiteres Kabel anlötet welches später an die

stromführende Kupplung angelötet wird. Der Pluspol des Decoders wird auf die Platine geführt (türkisfarbener Pfeil) und die Platine wie im Bild verkabelt.

Bereits jetzt kann man ausprobieren, ob der Decoder mit den LED auch wirklich funktioniert. Dabei muss allerdings beachtet werden, dass der Decoder nur programmierbar ist, wenn an A1 auch ein ausreichend groß dimensionierter Verbraucher angeschlossen ist. Der Anschluß der LED an A1 reicht nicht aus! Ich habe daher eine 12 V Glühbirne an A1 angeschaltet (weißer Pfeil). Außerdem empfiehlt es sich am Decoder anfangs jedem Ausgang genau eine Funktionstaste zuzuordnen, also F1

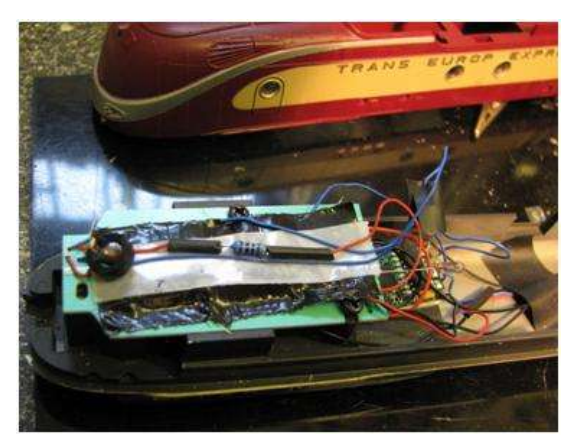

zu A1, F2 zu A2 usw.

#### Spitzenlicht:

Wenn die weiße LED eingeschaltet ist, wird das Licht der roten LED überdeckt - daher nicht etwa wundern, dass die rote LED nicht funktioniert! Funktioniert auch dieser Decodertest, kann die 3. LED für das Spitzenlicht montiert werden gemäß [Abbildung 5.](#page-4-0)

<span id="page-4-0"></span>Diese LED wird mittels doppelseitigem Klebeband Abbildung 5, Motorwagen 3. Spitzenlicht **auch is eiter auch hier der zugehörige** 

Widerstand nicht vergessen werden. Damit die LED möglichst aufrecht steht und in Richtung des Spitzenlichts zeigt,wird dieses mit einem Kunststoffring (oder was sich sonst in der Bastelkiste findet) aufgerichtet.

Nun müssen wir nur noch sicherstellen, dass die rote LED auch nicht das obere Spitzenlicht mit aktiviert, weshalb wir den Lichtsockel des VT mit einer kleinen Säge durchtrennen müssen. Der obere Teil des übriggebliebenen Sockels wird mit schwarzer Farbe gestrichen, um ein Durchscheinen nach oben zu vermeiden und der kleine abgetrennte Rest wird in die Durchlassöffnung der oberen Lampe gesteckt wie in [Abbildung 6](#page-5-0) ersichtlich.

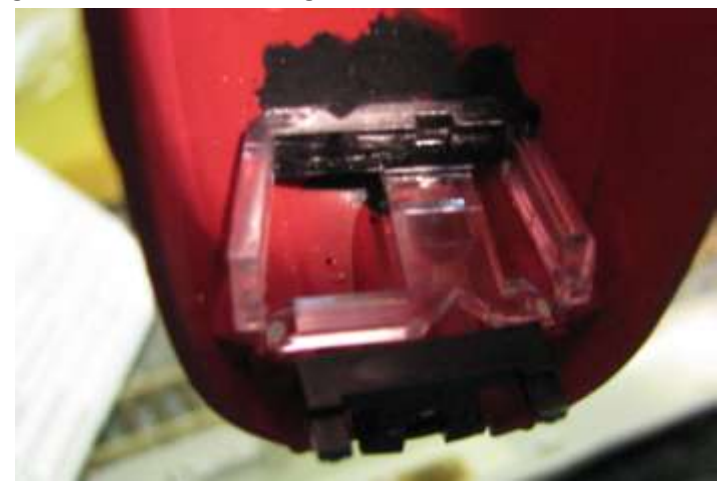

**Abbildung 6, Motorwagen - Lichtsockel**

Der Umgebungsbereich wurde hier noch zusätzlich geschwärzt, um kein Licht durchscheinen zu lassen (was aber prinzipiell nicht erforderlich ist).

### Decoderprogrammierung:

Ist auch dies durchgeführt sollte wieder ein Funktionstest erfolgen:

 bei F1 brennt nur die spätere Führerstandbeleuchtung

- <span id="page-5-0"></span>bei F2 brennt nichts - F2 ist für die Innenbeleuchtung vorgesehen
- F3 (weiss) sollte bei Vorwärtsfahrt angehen
- F4 (rot) bei Rückwärtsfahrt

Wenn dies einwandfrei funktioniert, wird A1 auf F11 und A2, A3 und A4 auf F0 gelegt. Man kann auch eine andere Kodierung verwenden, allerdings soll der gesamte Zug ja nachher unter einer Adresse ansprechbar sein (bei mir die Adresse 11). Daher muß der Decoder auf Adresse 11 antworten. Wird dann hinterher auch der ESU Decoder auf die 11 programmiert, so werden beide Decoder mit F0 die entsprechende Funktion einschalten.

Die Tatsache, dass beide Decoder auf die Adresse 11 reagieren, macht allerdings die Programmierung schwierig, wenn der gesamte Zug später auf dem Programmiergleis steht. Genau deshalb verwenden wir die Mikroschalter ,die zwischen Stromversorgung und Decoder geschaltet werden. Sie dienen später dazu genau den zu programmierenden Decoder auszuwählen. Es nutzt übrigens nichts, nur den Steuerwagen (wenn man diesen Programmieren will) ins Programmiergleis zu stellen weil wir ja später eine durchgehende Stromversorgung haben. Alternativ kann man höchstens den Zug zur Programmierung immer trennen und dann den getrennten Zugteil programmieren.

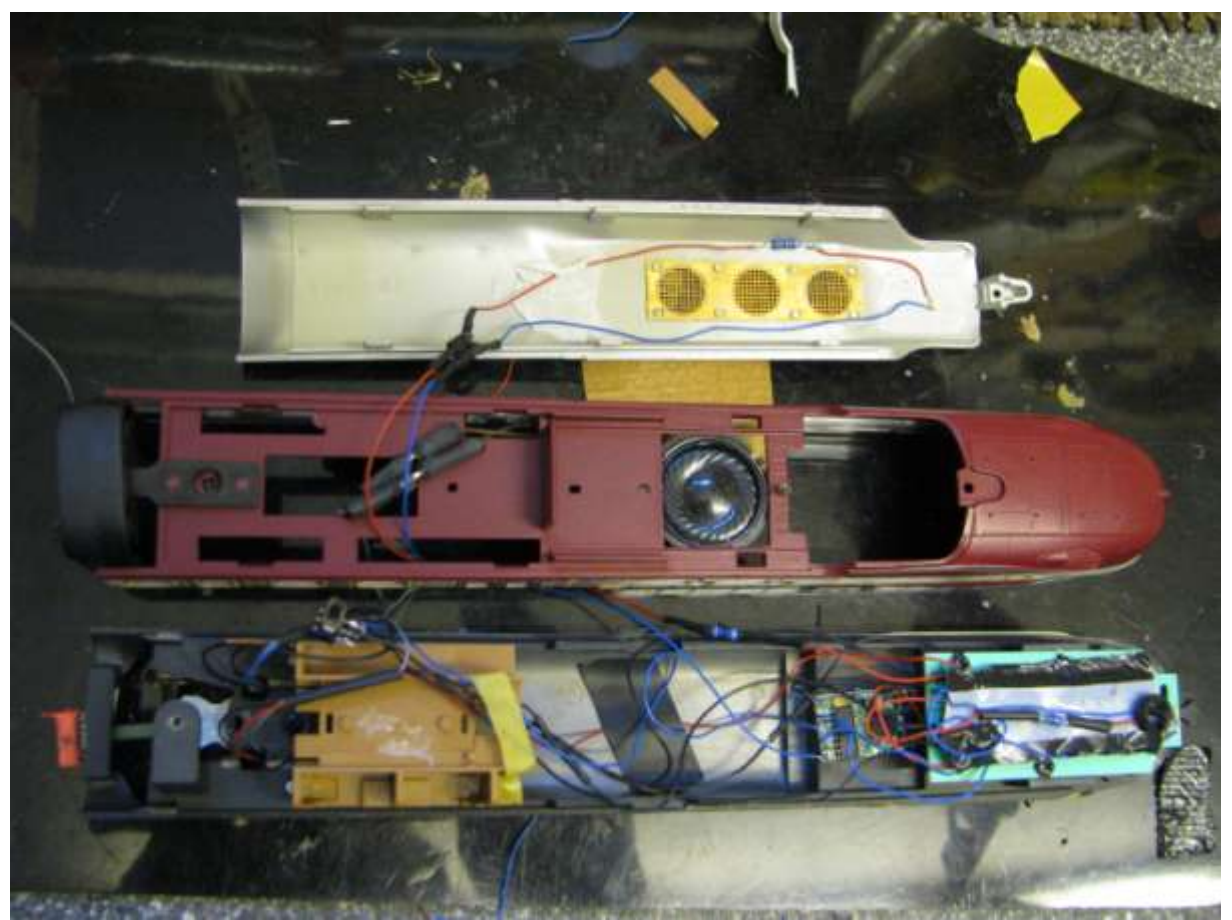

**Abbildung 7, Motorwagen Gesamtbild**

Nun sollten wir die stromführenden Kupplungen belegen. Diese bestehen jeweils aus einer Buchse und einem Stecker. Wie man die Kupplungen richtig zusammenlötet ist hinreichend [hier](http://www.digital-bahn.de/shop/media/pdf/vt601_anleitung.pdf) beschrieben - deshalb erspare ich mir diesen Teil. Auch beschreibt Herr Brandt sehr detailliert in seiner Dokumentation, was beim Zusammenbau zu beachten ist.

Was man allerdings auch beachten sollte: War es vorher möglich die Wagen, sowohl links- als auch rechtsherum anzukuppeln, ist dies mit den elektrischen Kupplungen nur noch in eine Richtung möglich, da jeder Wagen jeweils einen Stecker und eine Buchse besitzt und somit die Einbaurichtung im Zug vorgegeben ist. Ist der siebenteilige Zug erstmal zusammengebaut und steht am Stück auf dem Gleis, wird man ihn kaum zum Wenden wieder herunternehmen - es sei denn man hat eine Kehrschleife, in der ein Wenden möglich ist.

Stecker und Buchse wechseln die Belegung von unten nach oben! Um Fehler zu vermeiden erstellt man einen Belegungsplan von Stecker und Buchse. Das sieht bei mir so aus:

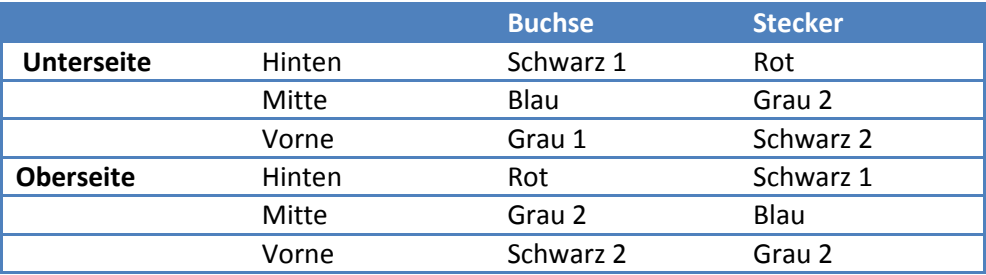

Für die Tabelle gilt, dass der Stecker beim Löten immer nach links liegen muss<sup>1</sup>, die Buchse immer nach rechts. Hier wird auch deutlich, warum es effektiver ist, 6 Farben zu verwenden anstatt nur 4!

Ich habe mich auf folgende Farbzuordnung festgelegt (ja - es gibt eine NEM Farbzuordung, die ich aber ob der eingeschränkten Mittel leider nicht nutzen konnte).

- Grau = Lautsprecher. +/- spielt hier zunächst noch keine Rolle muss man später eh ausprobieren (s.u.).
- Schwarz 1 = linke Schiene bei Steuerwagen nach links
- $Blau = LED -$
- $Rot = LFD +$

Da man Stecker und Buchse auch schnell versehentlich falsch herum montiert, wird jeder Stecker und jede Buchse auf der geplanten Oberseite mit einem schwarzen Filzstift markiert, (siehe dazu auch [Abbildung 13\)](#page-10-0).

Auch hat es sich bewährt die Buchsen der Kupplungen schon vor dem Einbau in Serie zusammenzulöten, um Fehler zu vermeiden - man muss dann danach nur noch die Kabel durch den Boden führen und die Stecker anlöten. Die Führung der Kabel kann problemlos im unteren Bodenbereich erfolgen, die Kabel sollten allerdings nicht straff im Wagenboden verlegt werden, um den Kupplungen genug Spiel in Kurven zu lassen. Außerdem die Kabel möglichst nicht übereinander legen, da es nur wenig Spielraum zwischen Beschwerungsblock und oberem Einbaurahmen gibt.

**Achtung:** Das Drehgestell des Motorwagens hat - wie auch der Zwischenwagen - einen Steg welcher vor dem Zusammenbau ebenfalls getrennt werden sollte. Bei mir hat dieser Steg zu Entgleisungen in einer Kurvenüberhöhung 500mm geführt (siehe auch Beschreibung beim Zwischenwagen und [Abbildung 10\)](#page-8-0).

## **Zwischenwagen**

Die normalen Zwischenwagen sind vom Grundsatz her identisch aufgebaut. Allerdings: Da die Wagenrichtung jetzt vorgegeben ist sollte man schon beim Einbau der Kupplungen die spätere Zugzusammenstellung beachten . Bevor man das Gehäuse abnimmt macht man sich am besten mit

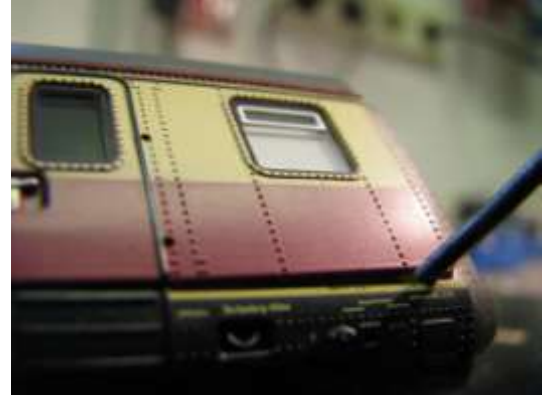

Tesafilm Markierungen an die jeweiligen Seiten machen.

Der Grund:

- 1. Der Rahmen muß später in Flucht mit den eingeklappten Trittstufen montiert werden. Wer genau hinschaut erkennt im Rahmen diese Trittstufen.
- 2. Die Züge wurden immer so zusammengestellt dass sich die Einstiegstüren zwischen zwei

Wagen sich nie gegenüberlagen, um lange Wege beim Einsteigen zu vermeiden. Das sollte man

#### **Abbildung 8, Wagenkasten öffnen**

 $\ddot{\phantom{0}}$  $^{1}$  als Eselsbrücke: Draufsicht von oben und Steuerwagen Front zeigt nach links. auch im Modell beachten.<sup>2</sup>

Die Arbeiten an den Wagen beschränken sich darauf, einerseits die LED für die Beleuchtung einzubauen und andererseits die Anschlüsse an die Schienenversorgung durchzuführen.

Die Kabel für den Lautsprecher werden ausschließlich nur durch den Wagen hindurchgeführt.

Der Wagen ist relativ einfach zu öffnen. Ein kleiner Schraubenzieher wird in die Nut zwischen Wagenkasten und Aufbau eingeführt, um dann durch leichte Drehung des Schraubenziehers die Rastnasen vom Unterbau zu trennen:

In gleichem Maße wird mit dem Dach verfahren. Am Schluss sollten wir folgende Teile vorfinden:

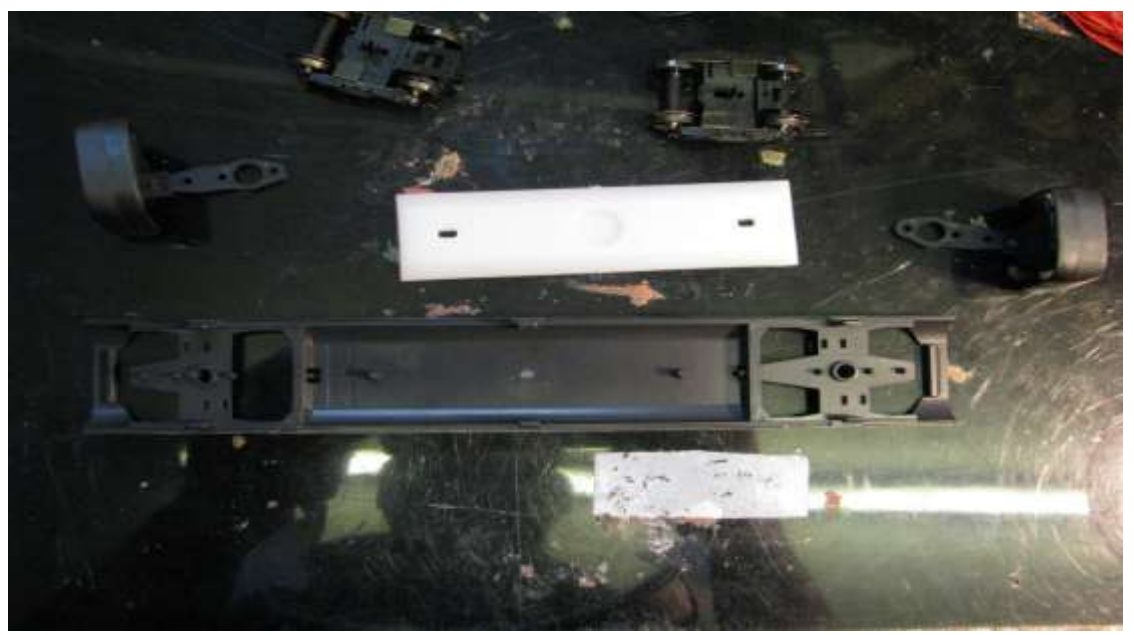

**Abbildung 9, Übersicht Wagen**

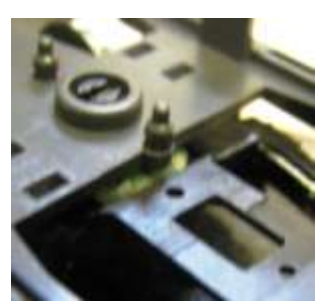

**Abbildung 10, Drehgestell Steg**

<span id="page-8-0"></span>1

Hier ist jetzt die erste wichtige Fräsarbeit durchzuführen: An jedem Drehgestell findet sich eine Verlängerung des Drehgestells in Form eines Stegs, welcher etwas überhöht ist [\(Abbildung 10\)](#page-8-0) . Ich vermute, dass es sich dabei um die Aufnahme für die Stromabnahme bei Kauf einer Original-Roco Innenbeleuchtung handelt - es kann aber auch sein, dass es für einen Schleifer bei Wechselstromfahrern ist. Dummerweise sitzt diese Verlängerung extrem eng unter der Kupplung und wenn die Kabel

angelötet ist, brechen diese meist schnell ab .

 $^2$  wer sich am Schluß mein Modell anschaut wird feststellen, daß ich diese Regel selbst an einer Stelle nicht eingehalten habe und genau diesen Fehler gemacht habe. Zur Korrektur müsste der gesamte Kupplungsteil abgelötet, gedreht und wieder neu angelötet werden.

Da wir dieses Teil nicht benötigen (der Betrieb wird damit auch nicht verbessert...), wird es einfach abgefräst. Das geht am besten mit einem kleinen Dremel oder einer Laubsäge - sonst muß man halt die Feile nehmen. Das Ergebnis sieht dann so aus:

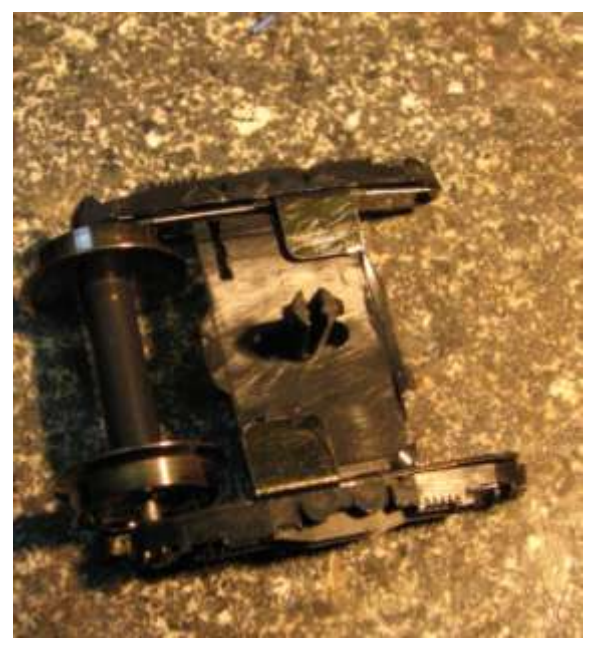

**Abbildung 11, Drehgestell Detail**

Der 7-teilige Zug hätte insgesamt 28 Stromabnahmepunkte wenn man jedes Drehgestell anschließen würde. Das ist aber für unseren Verwendungszweck nicht erforderlich. Genaugenommen würde es reichen, wenn nur der Motorwagen und der Steuerwagen mit Stromabnahmepunkten versorgt wären. Allerdings kann dies zu Problemen mit elektronischen Steuerungen wie z.B. Traincontroller führen, da der Abstand zwischen den beiden Wagen sehr lang wäre und der gesamte Bereich zwischen Motorwagen und Steuerwagen nicht überwacht ist. Daher habe ich jeweils das linke und das rechte Drehgestell pro Wagen einseitig an die durchgehende schwarze Stromleitung angeschaltet.

Innenbeleuchtung: Rotes und blaues Kabel werden über die Übergänge in den Innenraum geführt. Dies wäre auch über den Innenraum selbst möglich, aber durch die Führung über die Übergänge vermeidet man störende Kabel beim Blick in den Innenraum (siehe [Abbildung 12\)](#page-9-0)

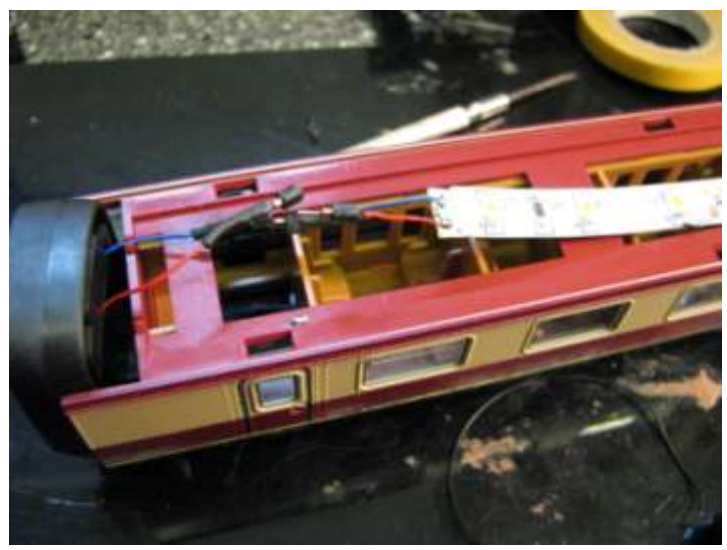

**Abbildung 12, Wagen - LED Beleuchtung**

<span id="page-9-0"></span>Auch wenn es in diesem Falle nicht unbedingt erforderlich ist, werden die Kabel mit kleinen Steckverbindern versehen, um die Abnahme des Daches im Wartungsfall zu vereinfachen. Die Kabel wiederum werden unter dem Kunststoffgewicht verlegt. Um den Kabelsalat zu vereinfachen, aber auch, um zu vermeiden das die Kabel übereinander liegen (wodurch sich das Gehäuse nicht mehr aufsetzen lassen würde) wird doppelseitiges Klebeband zur Fixierung

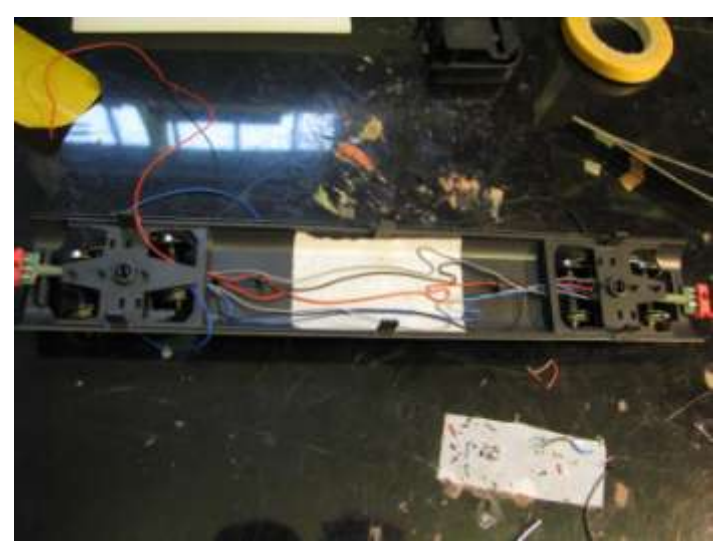

**Abbildung 13, Verkabelung im Wagen**

<span id="page-10-0"></span>verwendet gemä[ß Abbildung 13.](#page-10-0)

#### **Motorwagen**

 $\overline{a}$ 

Bevor wir mit dem Umbau des Motorwagens beginnen, empfiehlt es sich jetzt entsprechende Testfahrten durchzuführen. Dazu benötigt der Motorwagen lediglich seine kurze Kupplung. Wie von Herrn Brandt beschrieben ist es bei meiner Serie zwingend erforderlich gewesen die Kupplung am Motorwagen nicht nur rund, sondern diese auch möglichst dünn zu feilen. Wichtig ist, dass sich die Kupplung auch nach der Befestigung der Schraube noch im Schacht bewegen lässt.<sup>3</sup>

Bei den Testfahrten kam es bei mir in einer Kurve von 500mm (alle meine Radien sind maximal 50cm), die mit einer Überhöhung versehen war zu Entgleisungen des Motorwagens. Genaue Analysen zeigten, dass die Schürze in diesem Bereich sehr eng anliegt. Bei mir hat es geholfen die Schwenkfreiheit der Kupplung durch Kabelverlegung zu verbessern. Wer engere Kurven hat, der muss u.U. die Schürze etwas weiter fräsen.

Als nächstes kommt der Einbau des Decoders was aufgrund der 8-poligen Schnittstelle wenig Probleme bereiten sollte. Die vorhandene Platine benötigt ebenfalls keine Änderung. Nur unser Schalter wird wieder eingebaut - dabei muss einer der Schienenkontakte des vorderen Drehgestells abgelötet werden und mit an den Schalter gelegt werden:

<sup>3</sup> wenn der Motorwagen sich später, vornehmlich in engen Kurven, von dem Rest des Zuges abkuppelt, so liegt diesoft daran, dass die Kupplung nicht genug Bewegungsfreiheit hat. Dünneres Feilen um nur wenige 1/10 mm hat hier Abhilfe geschaffen. Besser anfangs zu wenig abfeilen anstatt zu viel!

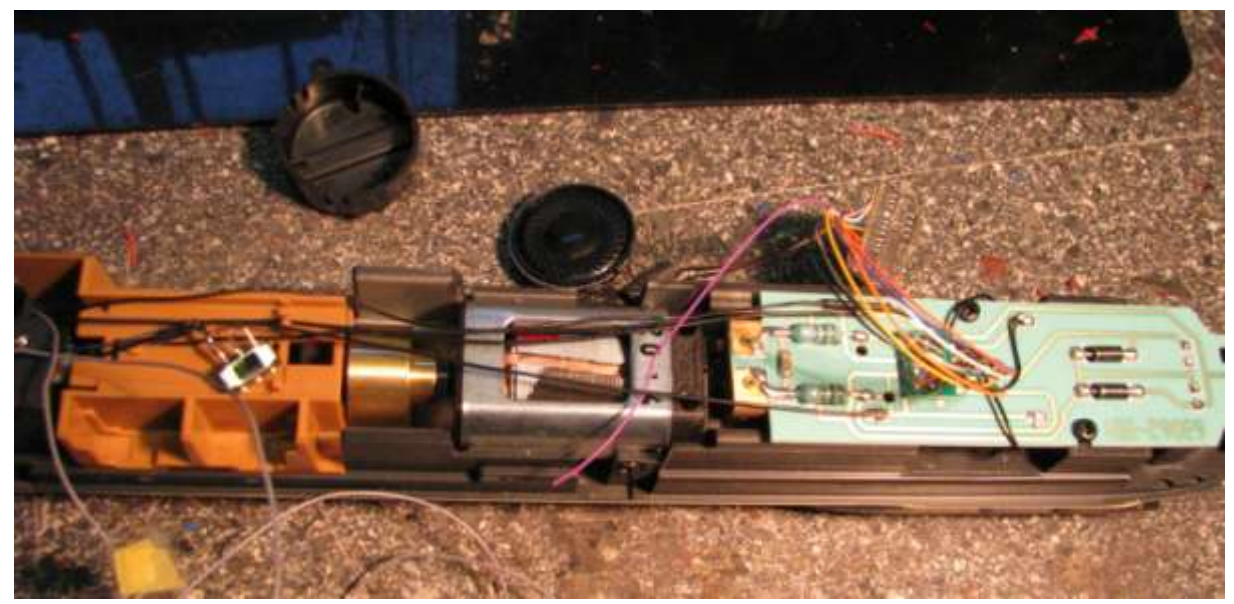

**Abbildung 14, Motorwagen Decoderplatine**

Der Decoder selbst kann ziemlich weit nach vorne über die beiden Dioden kommen und hat dort noch genügend Platz. Schwieriger ist es den Platz für den Lautsprecher zu finden. Hier kommt wieder die Fräse zum Einsatz - wobei nur ein kleiner Teil über dem Motor ausgefräst werden muß:

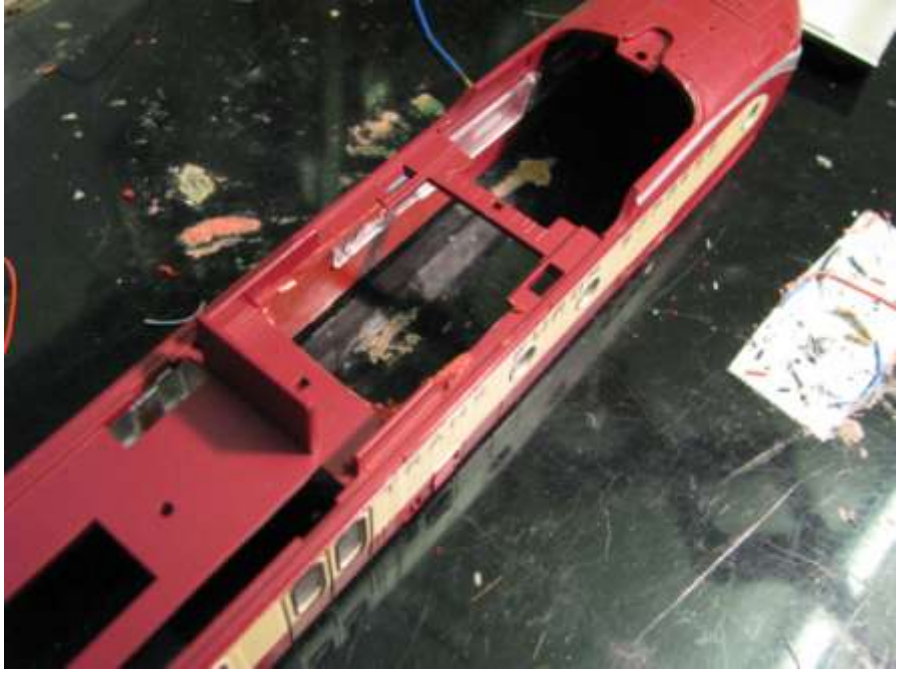

**Abbildung 15 Motorwagen - Lautsprecherbereich**

Zum Einsatz habe ich 2 ESU Lautsprecher 23er mit 4 Ohm verwendet die - anders als bei ESU angegeben - in Reihe geschaltet werden! Dadurch ergeben sich wiederum 8 Ohm allerdings ein etwas geringerer Lautstärkepegel vorhanden ist (was aber dem Sound keinen grossen Abbruch tut!).

Der 2. Lautsprecher wurde bereits anfangs in den Steuerwagen eingebaut. Fixiert wird der Lautsprecher mit Kunstoffkleber aus einer Klebepistole:

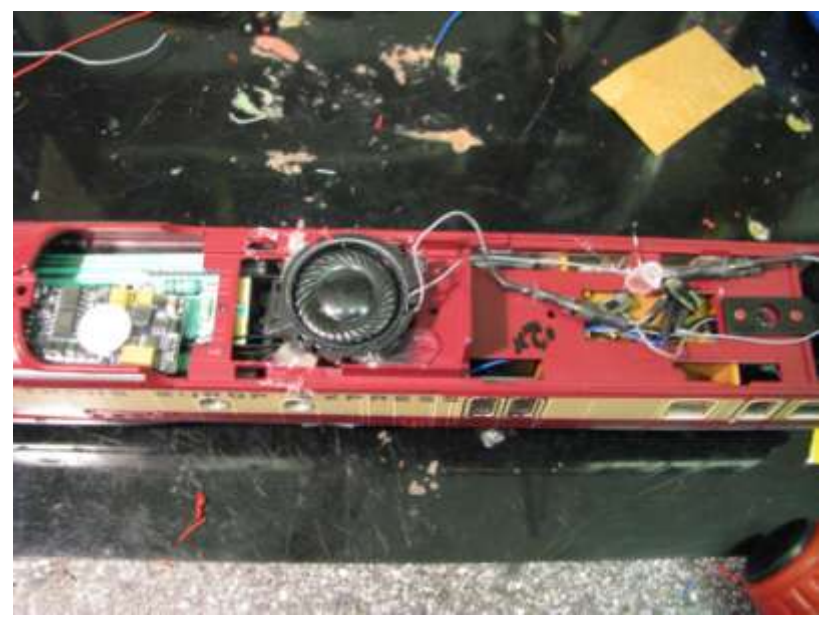

**Abbildung 16 Motorwagen - Einbau Lautsprecher**

Problematisch ist jetzt nur, daß für alle CV Einstellungen die den Sound betreffen der 2. Lautsprecher ebenfalls mit angeschlossen sein muß. Um dies zu umgehen und die Lok auch ohne angeschlossenen Steuerwagen testen zu können kam nochmals ein Mikroschalter zum Einsatz. Dieser verbindet entweder beide Lautsprecher oder nur einen Lautsprecher. Eine Markierung auf dem Schalter zeigt mir an welche Einstellung beiden Lautsprechern entspricht.

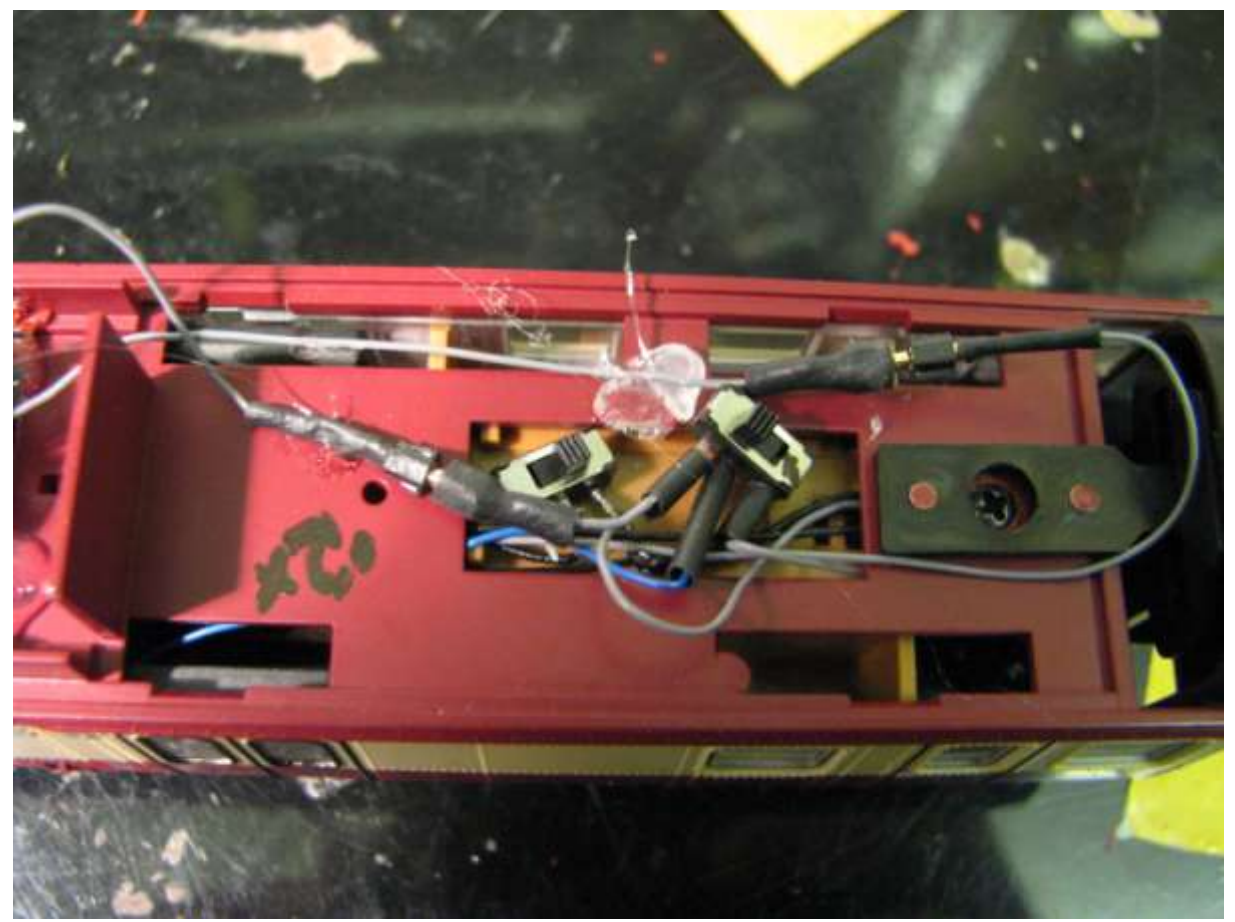

**Abbildung 17 Motorwagen, Einbau Mikroschalter**

Relevant ist dies nur für die Programmierung - im späteren Betrieb steht der Schalter immer so das beide Lautsprecher aktiv sind. Wer - wie hier beschrieben - einen ESU Decoder verwendet kann sich die Schalter übrigens sparen. Durch den s.g. Decoderlock ist es möglich, daß bei der Programmierung der Decoder selektiv ausgewählt werden kann.

### **Decoderprogrammierung (Steuerwagen)**

Die Details wie ein ESU Sounddecoder programmiert wird ist der jeweiligen Betriebsanleitung zu entnehmen. Bei mir kam ein Loksound V4 (November 2013) zum Einsatz. Wer einen ESU Lokprogrammer zum Laden der Geräuschprojekte hat sollte sich das ESU Projekt für den PIKO VT11.5 laden, da in diesem Projekt der 2. Motor getrennt angesteuert werden kann. Leider hat der Decoder nur einen Lautsprecheranschluss - daher hört man natürlich den 2. Motor auch über beide Lautsprecher. Glücklicherweise hatte der Fachhändler meines Vertrauens die Möglichkeit den Decoder mit dem entsprechenden Projekt zu laden. An dieser Stelle auch mal ein herzliches Dankeschön - auch an die Kollegen bei [Rössler](http://www.modellbahnroessler.de/) die dort die Zeit nahmen mit mir dieses Projekt zu diskutieren!

Hier nur einige Besonderheiten die speziell für diesen Zug zum Einsatz kamen:

- 1. Lautstärke: Sehr von Vorteil ist die Funktion der Lautstärkeregelung über Funktionstasten. Dazu sollte man sich mit den s.g. Mappingzeilen vertraut machen.
- 2. Umstellung AUX2 auf LED Typ (Neonlampe) mittels CV32 auf 0 und CV283=16, CV286=5, CV287=128
- 3. Gleichzeitig wurde über die Mappingzeile die Bedingung eingestellt, daß der Motorwagen nur dann den Führerstand erleuchtet wenn der Zug steht. Für den Steuerwagen kann dies aufgrund der fehlenden Funktionalität nicht eingestellt werden (hätte dort aber auch keinen Sinn, weil der Decoder ein reiner Funktionsdecoder ist und nicht erkennen kann ob der Zug steht oder nicht). Um mit der Mappingzeile den durch das Projekt voreingestellten Mappings nicht in die Quere zu kommen empfiehlt es sich von unten nach oben eigene Mappings zu erstellen - also ab Zeile 40. Mein o.g. Mapping habe ich in Zeile 33 durchgeführt: CV32 muß auf 4 sein, CV257 danach auf 18 (CV A) und CV266 (CV K) auf 8 (AUX2 an), CV260 (CV D) auf 4 (F11 = Führerstandbeleuchtung).
- 4. Anpassung der Langsamfahreigenschaften. Dies ist notwendig weil der Zug in geschobenem Zustand sich bei mir nur ruckartig in den unteren Spannungsbereichen bewegte. Hier sollte man die ESU Parameter CV52 und CV51 erhöhen. Bei mir waren die Werte 50 und 10 zielführend.

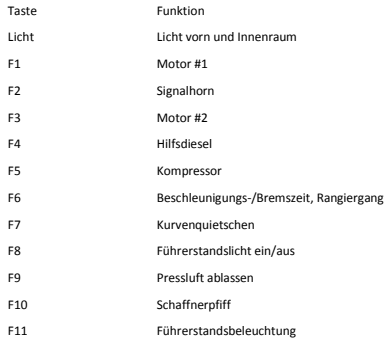

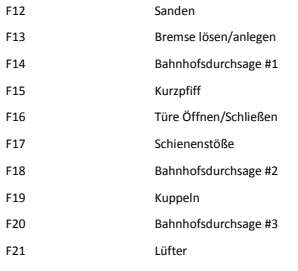

Die Funktionstastenzuordnung wurde wie nebenstehende zu einem Großteil aus dem Geräuschprojekt von ESU übernommen. Lediglich das Licht wird bei mir generell gemeinsam für Innenraum und Frontbeleuchtung /Rücklicht geschaltet.

Wer mit einer digitalen Steuerung arbeitet kann dort ebenfalls noch Bedingungen definieren.

# **Traincontroller**

Wer keinen Traincontroller (TC) im Einsatz hat kann die folgenden Zeilen überlesen. Auch wird vorausgesetzt, daß jeder der mit TC seine Anlage steuert sich mit diesem Programm entsprechend auskennt. Daher auch hier nur die Besonderheiten:

- 1. Das Einmessen der Lok erfolgte nur mit dem Motorwagen. D.h. der Rest des Zuges wurde getrennt. Generell ist dabei so zu verfahren wie auch in dem entsprechenden TC Wiki beschrieben. Zum Einmessen wurden CV3 und CV4 auf 0 gesetzt.
- 2. Die Loklänge gemäß der Zuglänge definieren also ziemlich genau 152cm. Die Wagen wurden dann alle mit Länge 0 definiert.
- 3. Der VT11.5. hat leider das Problem, daß das 1. Drehgestell des Motorwagens mit Haftreifen versehen ist. Das führt dazu, daß die vordersten Räder des Motorwagens nur sporadisch Kontakt haben. Ich habe daher den Kontaktpunkt für Vorwärtsfahrt auf das 2. Rad des Drehgestells gesetzt.

Wer sich für das fertige Endergebnis interessiert, der sei auf meinen [Blog im Stummiforum](http://stummiforum.de/viewtopic.php?f=64&t=67713) verwiesen. Hier ein kleines Bild des Zuges:

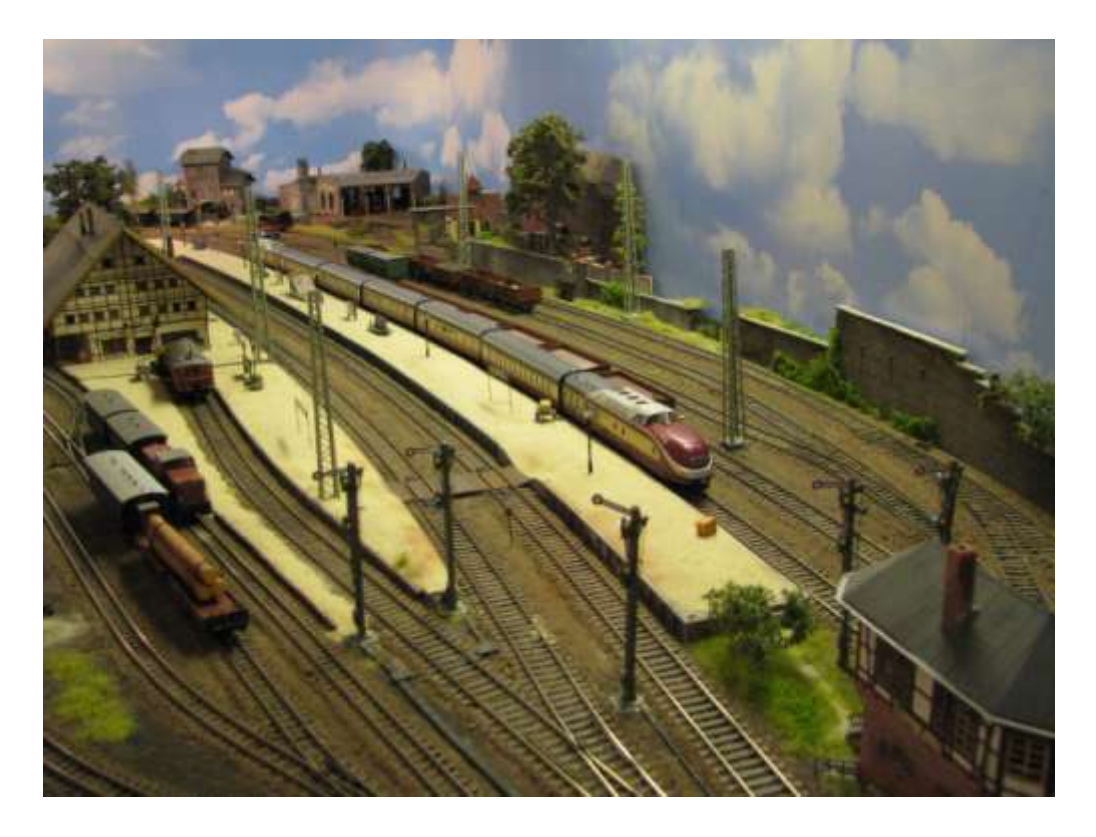

Dieses Dokument darf für privaten Gebrauch gerne genutzt werden. Vor geschäftlicher Nutzung bitte Kontaktaufnahme mit mir unter der im Stummiforum hinterlegen Adresse - Nutzung auf eigene Gefahr und ich<br>übernehme keinerlei